### GASSP

Adam Fowler Language Guru Patrycja Przewoźnik <sup>Tester</sup><br>Swan Htet System System Architect Swan Htet System<br>Yuanxin Yang Sam Weissman

System Architect<br>Manager

### Introduction to GASSP

● GASSP is a statically typed object-oriented general purpose programming language with its roots in C++ and Java

- **•** Functionality:
	- Classes and objects
	- Break and Continue statements
	- $\circ$  Lots of functions  $\rightarrow$  string manipulation and math
	- Support for strings and floating point numbers

# System Architecture

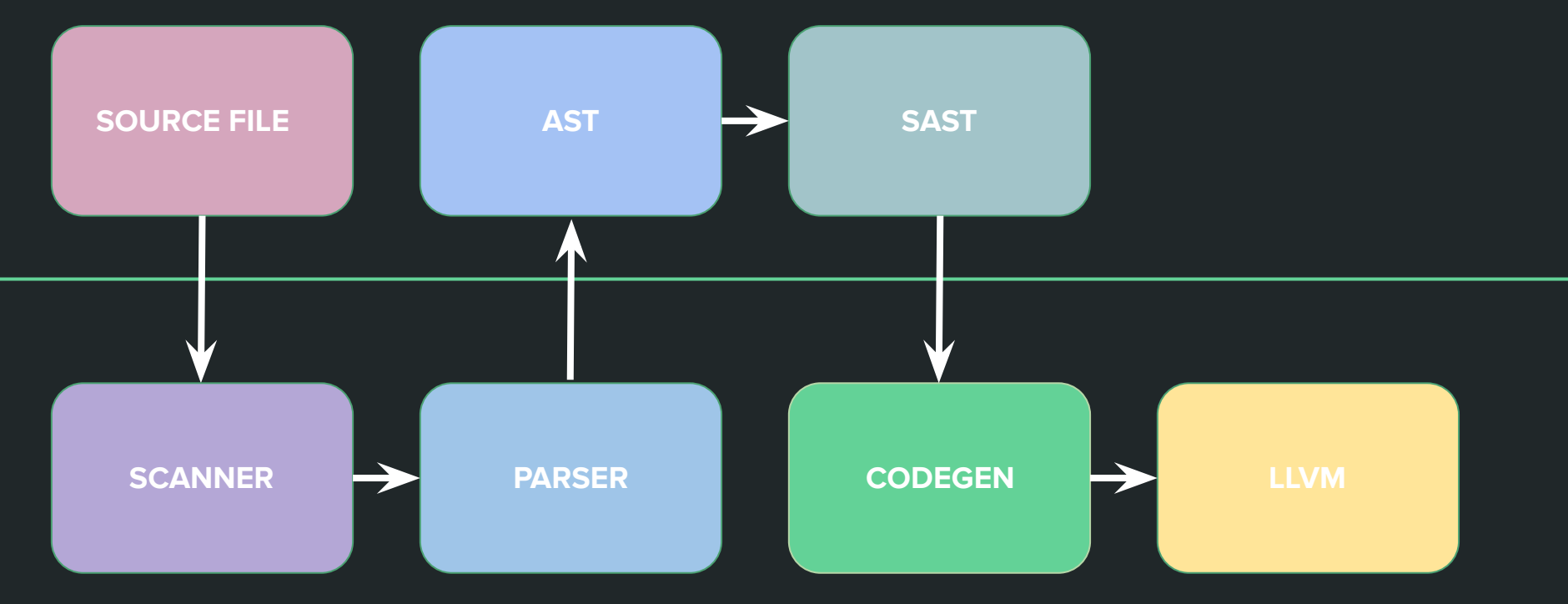

### **SYNTAX**

#### **OPERATORS BUILT IN TYPES**

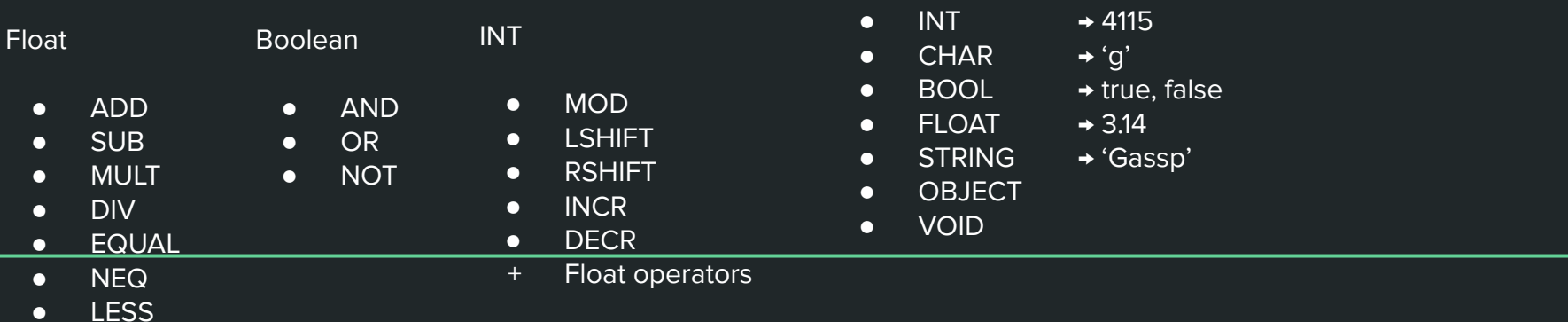

- LEQ
- GREATER
- GEQ

# Control flow

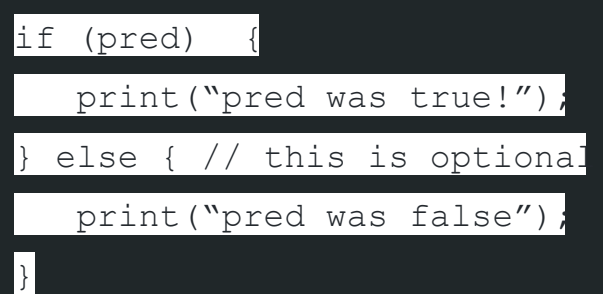

for(int i = 0; i < 5; i++){

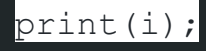

}

}

while(true)

//loop forever

### Control Flow: continue & break statements

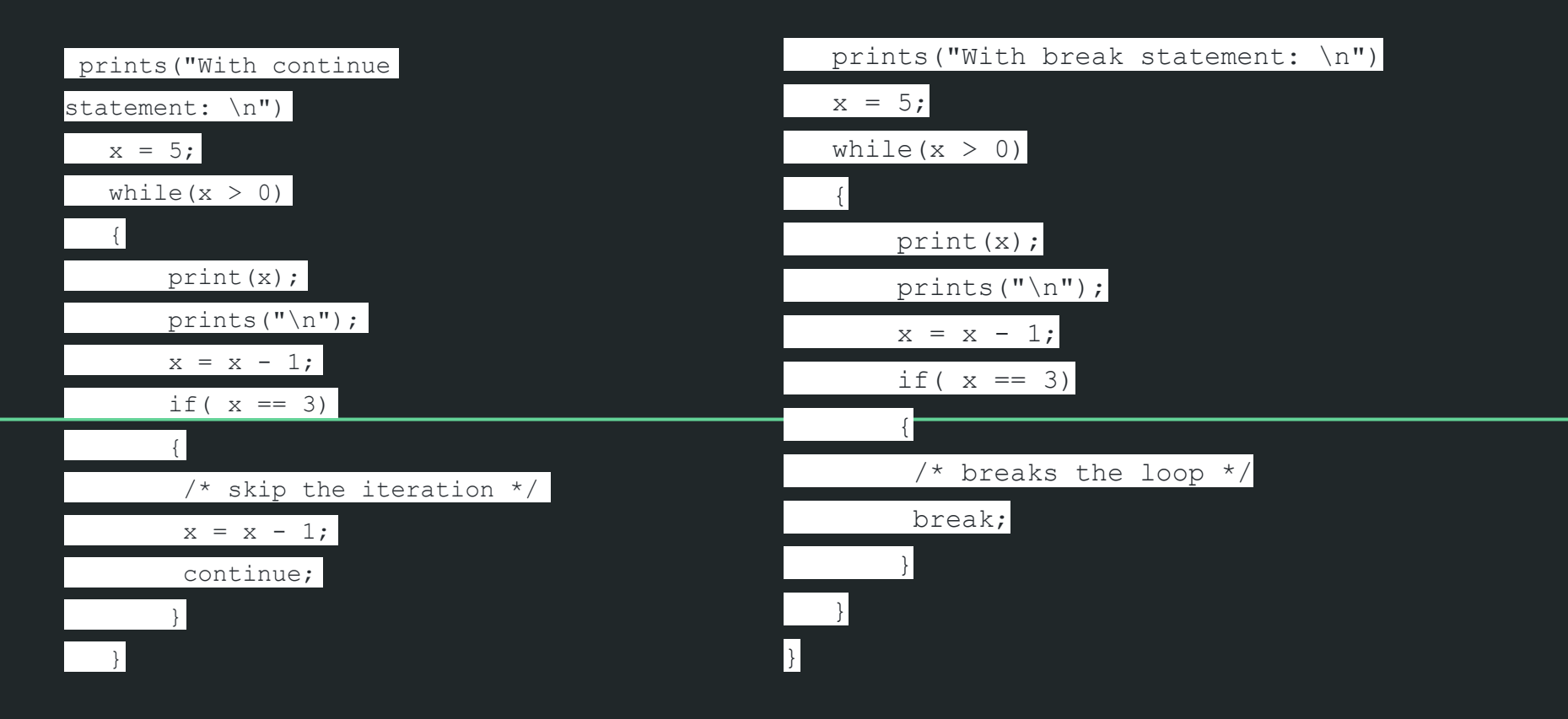

### CLASSES

- Comprised of fields and methods
- Supports visibility modifiers
- Syntax:

<class access\_modifier> class <class name> { <field declarations> <constructors declarations>

<method declarations>

### **OBJECTS**

- FIELDS
	- Primitive types or other object classes
	- Access & modification through DOT (.)
- METHODS
	- Defined inside a class
	- Called through DOT (.)
		- <classname>.<attrname>
		- Ex. Course.courseNumber
	- $\circ$  Inputs, outputs  $\rightarrow$  primitives, objects
	- Method signature
		- formal parameters
			- number of arguments
			- Type
			- Order of arguments

### Class and Object Examples

```
class bankAcc {
        /* instance vars */
        float balance;
        /* Constructor */
        bankAcc(float bal) {
               balance = bal;
        }
        /* methods */
       public void deposit(float d) {
               balance = balance+d;
        }
       public void withdraw(float d) {
               if (balance-d > 0) {
                       balance = balance-d:
        }
       public void getBalance(){
               printf(balance);
        }
```
}

public int main() {

```
samsAcc = new bankAcc(0);
samsAcc.deposit(100);
samsAcc.getBalance(); /*100*/
```
samsAcc.withdraw(110); samsAcc.getBalance(); /\*100\*/

samsAcc.withdraw(90); samsAcc.getBalance(); /\*10\*/

return 1;

}

## STANDARD LIBRARY FUNCTIONS

String manipulation

- Strlen
- Strcpy
- Strcmp
- Strcat
- Strstr

Mathematical functions for floating point integers

- Trigonometric function
- Exponent
- Logarithm
- Square root
- **Random**

### TESTING

Testall.sh

- Microc's test script
- Running tests → Makefile overview
- **Compares output with .out file**

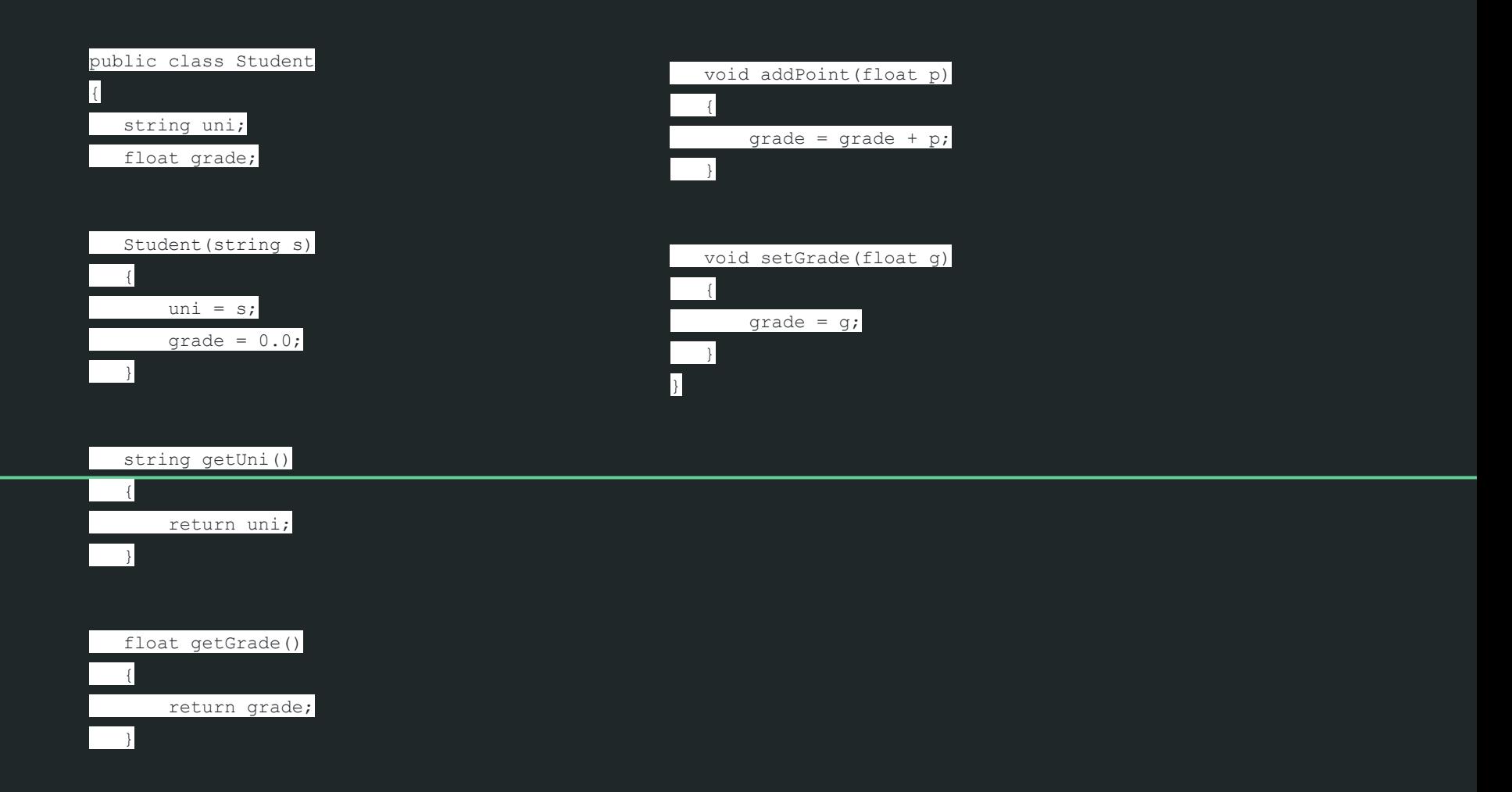

```
void main()
{
     Student s = new Student("gg123");
   int base = 100;
   int first E = 0;
   int secondE = 0;
   int third E = 0:
     prints("What is square root of 256? (25
points) \n");
     prints("Student answer: 16 \n");
   if(sqrt(256) == 16)\left\{ \begin{array}{c} \end{array} \right. s.addPoint(25.0);
          prints("Correct! Gained 25 points
\langle n" \rangle;
 }
     else
\left\{ \begin{array}{c} \end{array} \right. prints("Wrong answer.\n");
         fristE = -25;
 }
```

```
prints("What is log of 4096? (35 points) \n \n \infty");
    prints("Student answer: 12 \n");
   if(log(4096) == 12)
\left\{ \begin{array}{c} \end{array} \right. s.addPoint(35.0);
          prints("Correct! Gained 35 points");
 }
    else
\left\{ \begin{array}{c} \end{array} \right. prints("Wrong answer.\n");
         secondE = -35; }
   prints("What is sin of 0.7? (40 points) \n");
    prints("Student answer: 42 \n");
   if(sin(0.7) == 42)\left\{ \begin{array}{c} \end{array} \right. s.addPoint(40.0);
          prints("Correct! Gained 40 points");
         thirdE = 40:
 }
     else
\left\{ \begin{array}{c} \end{array} \right. prints("Wrong answer.\n");
```

```
thirdE = -40;
```
}

```
 (*Drop the lowest exam")
    int lowestExam = Math.min(firstE,
Math.min(secondE, thirdE));
   base = base + lowestExam; float finalGrade = s.getGrade()/base;
    s.setGrade(finalGrade);
    prints(string_concat(s.getUni, "'s grade is: "));
    printf(s.getGrade);
```
}